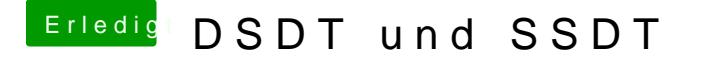

Beitrag von Doctor Plagiat vom 22. Februar 2016, 10:26

Dann beantworte doch die 2 Fragen mal mit Y - dann klappts auch mit der SS